### 香港教育城e 悅讀學校計劃(免費閱讀電子圖書)

為了鼓勵及方便同學多閱讀,本校參加了香港教育城"e-悅讀學校計劃", 同學可在 18-19 學年度期間, 免費給本校學生閱讀多本指定中,英文電子圖書, 此類電子書不用借還, 同學只須於學校網頁的"自學資源"中依指定的路徑, 進 入香港教育城的"e 讀學校計劃"頁面, 再利用"小校園個人帳戶"資料登入, 於指定的免費組合圖書中, 揀選合適書本放在"教城書櫃"中然後閱讀, 此類 圖書沒有特定的還書日期, 同學可隨時刪除看完的圖書或於指定組合中再揀選 其他圖書來閱讀。

#### 步驟

**St. Antoning Primary School** ъ 首頁 管理與組織 學與教 校風與學生支援 學生表現 校園資訊站 圖書館 校園車題 安常福傳網 校園資訊站 義德、愛德、生命、家庭 Truth、Justice、Love、Life、Family **EClass Login**  $\begin{array}{c|c}\n\textbf{Login ID} & \textbf{1D}\n\end{array}$ The same of the same of the same Password Login 2017 / 2018年度升中派位結果理想 forgot password? 獲派中一全開英文班中學百分率違44% 一个 升中資訊站 ■ 小 家課日誌 ■ 安當相簿 等學生成就 2最新消息 8 家長教師會 地 校友會 2019-02-22 2018-2019班機額 2019-02-22 2018-2019班価額<br>2019-01-03 春季寶優課程2019<br>2018-12-19 校友校董選舉、校友會幹事會選舉暨煩 交通安全隊東九龍總區周年檢關禮暨步操比賽 ▶直播及片段重溫 2019-05-28 ◎重 烤會<br>自行分配學位取錄名單及注意事項 第一 傳媒報導 2018-11-26 2018-11-26 20181114五年級服務學習 □人學申請 請支持10月5日晚上的「無冷氣夜<br>2018」活動 2018-09-29 五義 李詠妍 五義 石天朗 五禮 徐千雯 五禮 林柏康 →→說話影片提交系統 2018-07-27 2018-2019年度小一新生分班名單 總監嘉許狀(綠笛繩)

1**1:** 開啟本校網頁的首頁,然後依以下步驟做即可:

#### 步驟1:在聖安當網下方 click 入 教 育 城。

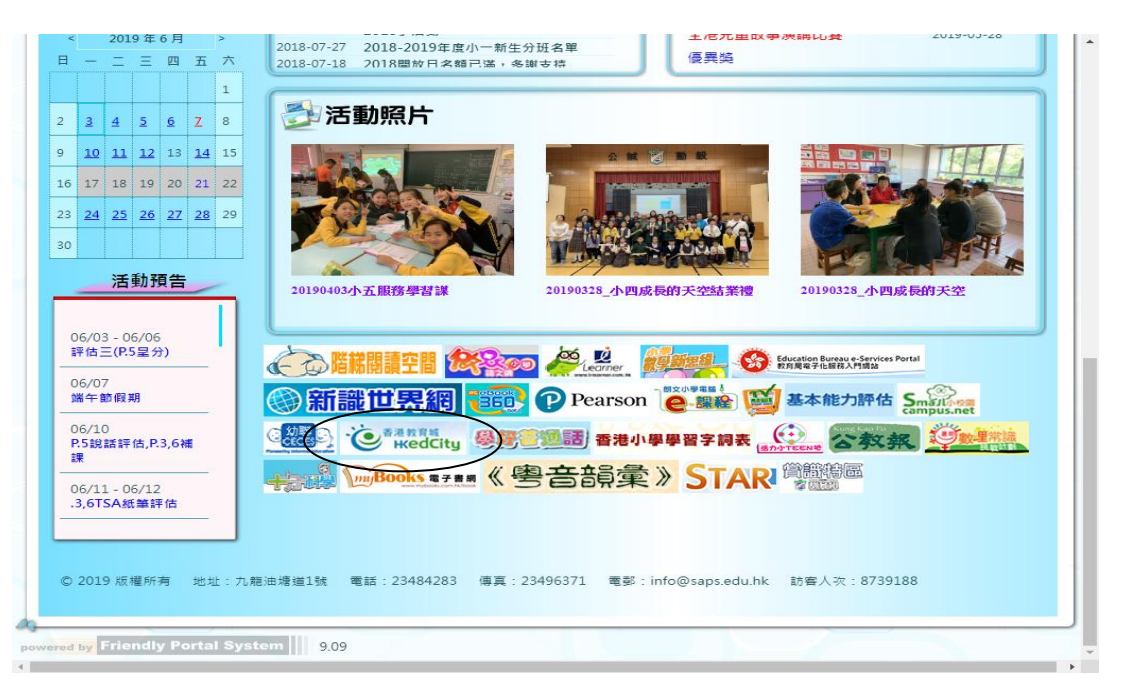

# 步驟2 依 網 址 click 入 教 育 城 "e 悅 讀 學 校 計 劃 " <https://www.hkedcity.net/ereadscheme/zh-hant/>請用小校園戶口登入

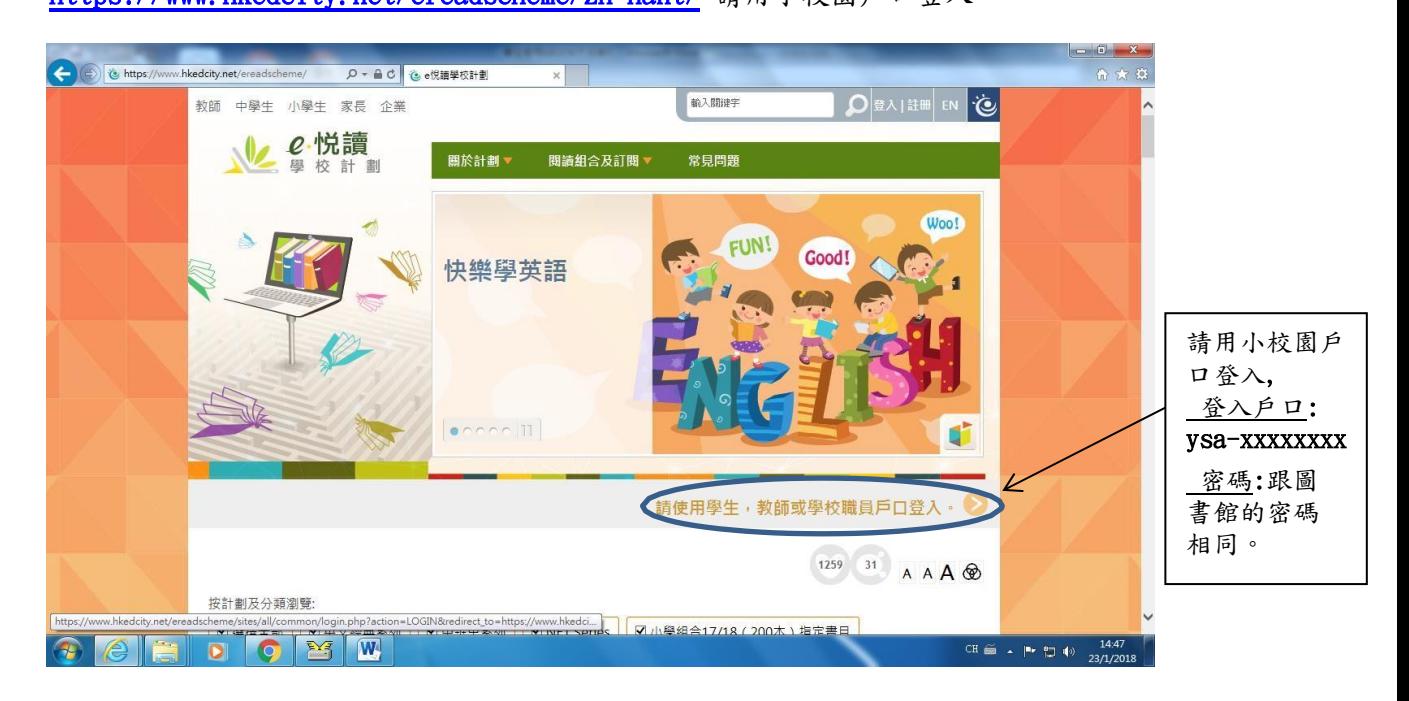

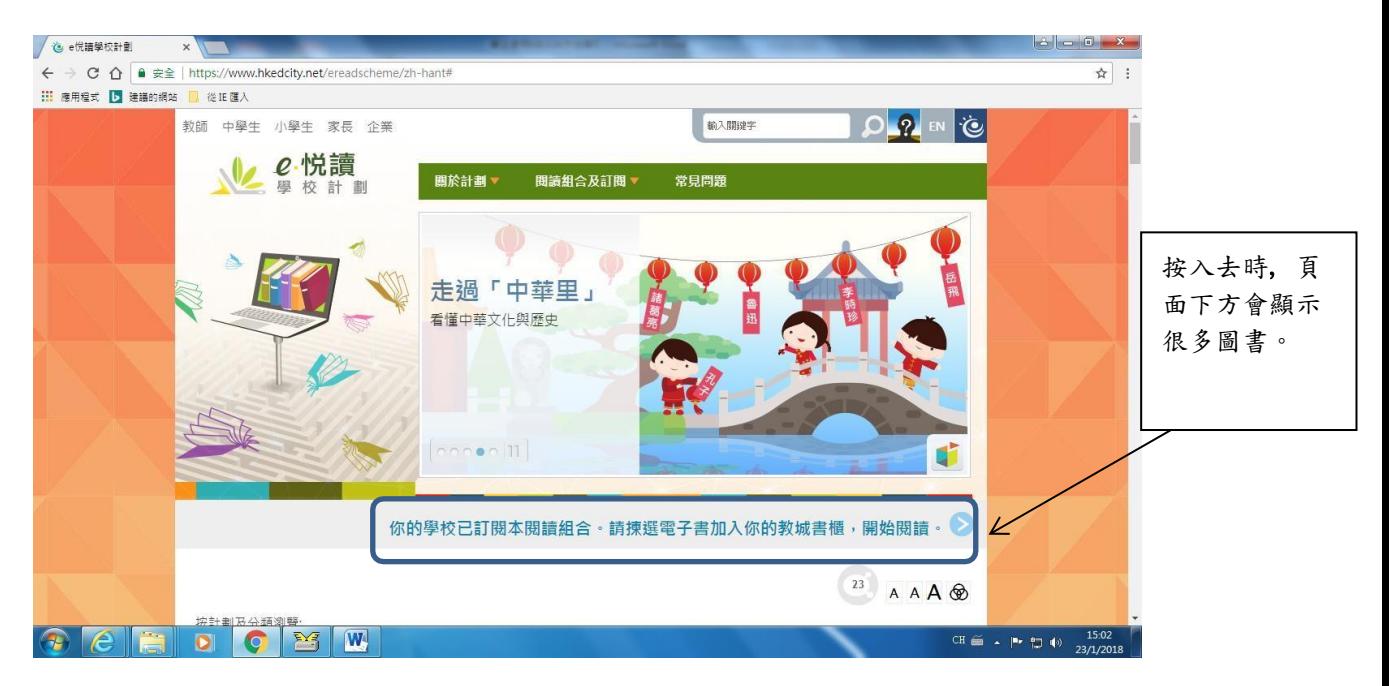

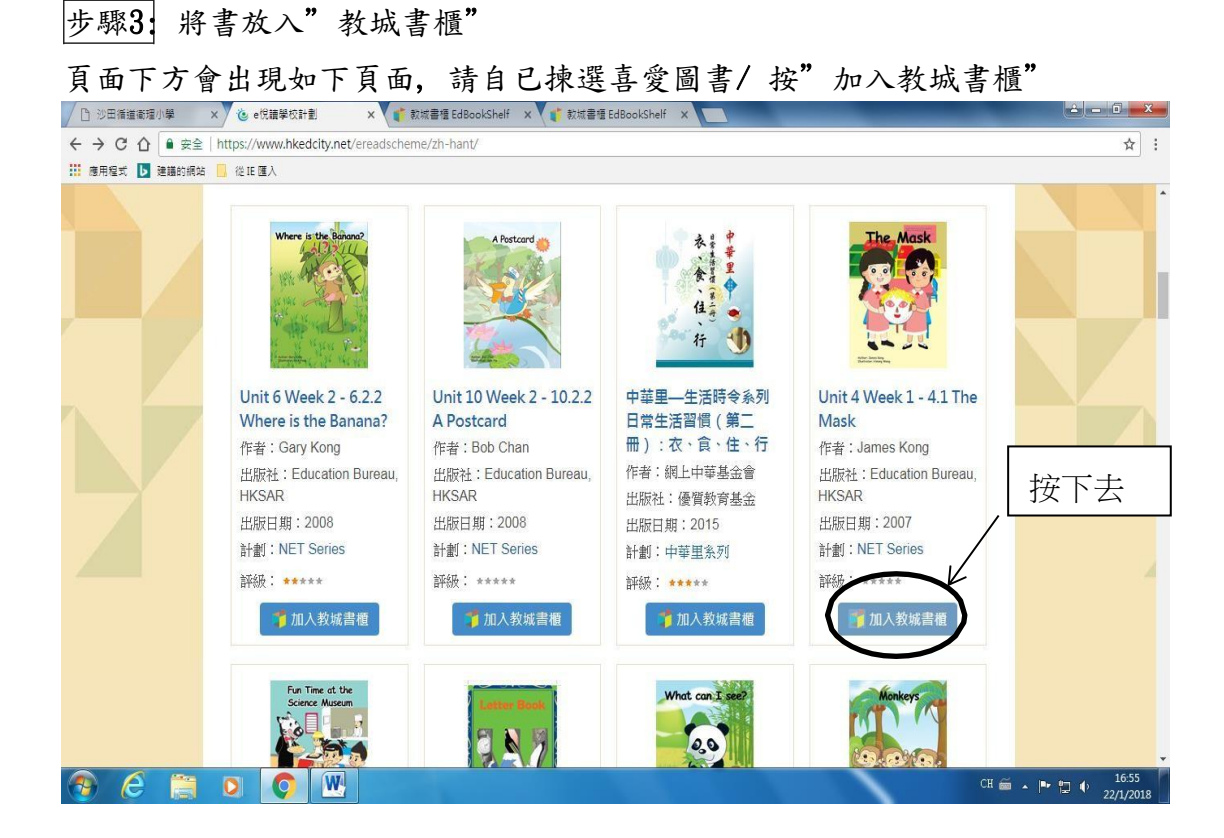

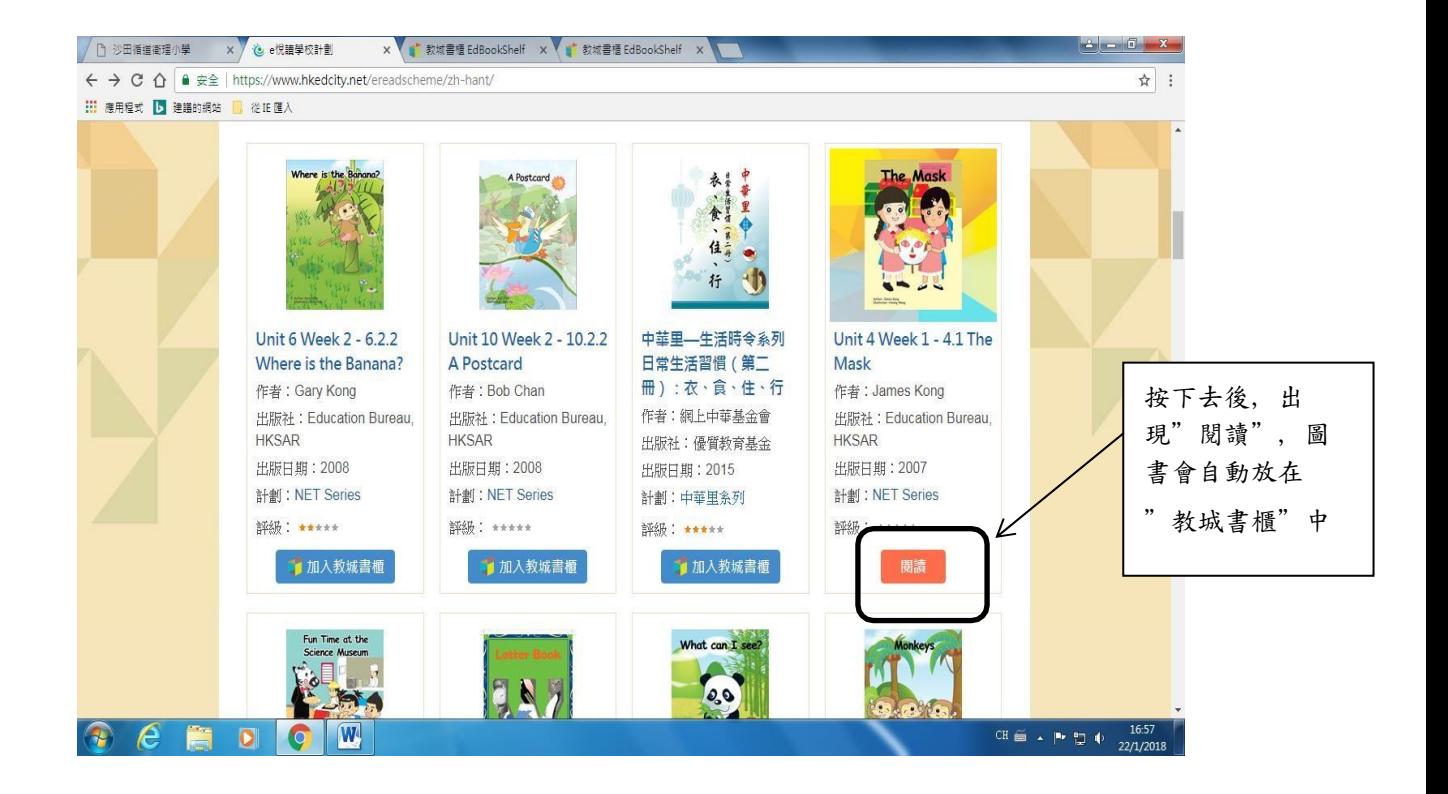

## 步驟4: 進入"教城書櫃", 揀圖書開始閱讀

隨後頁面會自動跳去到" 教城書櫃" ------用滑鼠揀選你已選取的圖書再 慢慢閱讀。

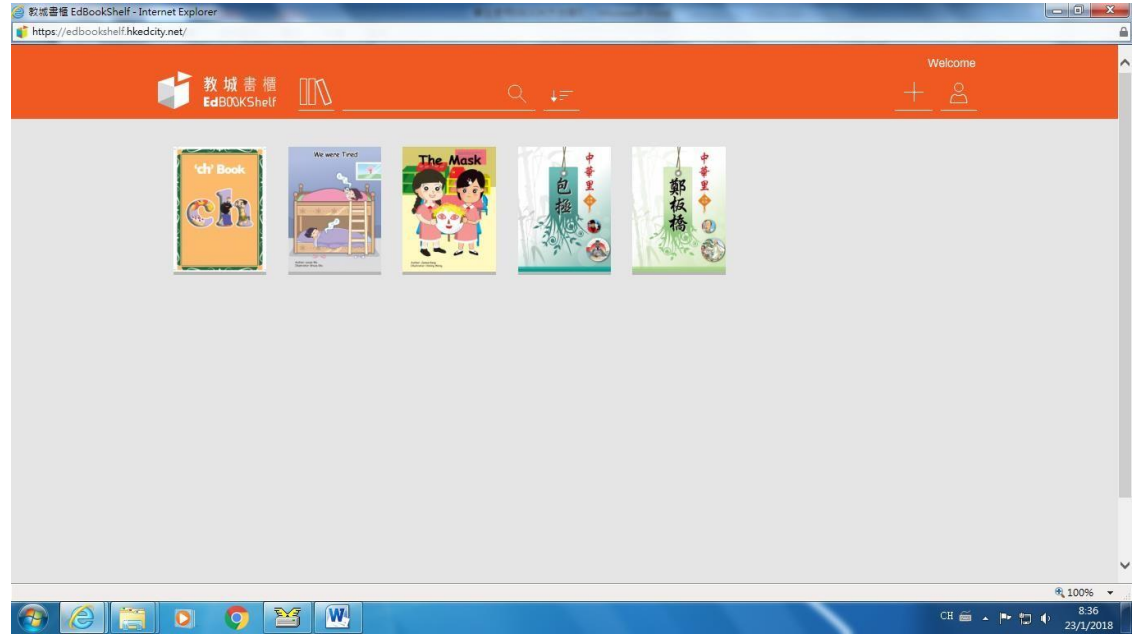

### 步驟5|:

聆聽功能—打開書後, 如想聆聽書中的內容, 可 highlight 某一句, 在滑鼠 上方會出現人頭公仔, 接着按下去即可聽到朗讀書本內容。 毕<br>-

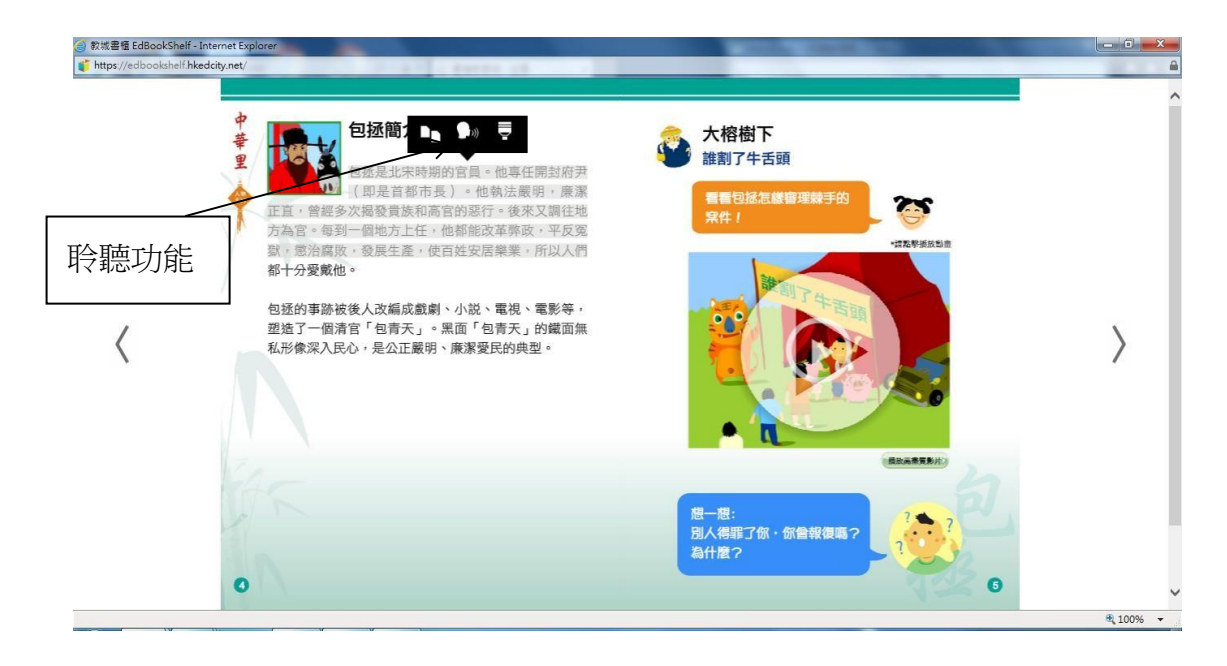

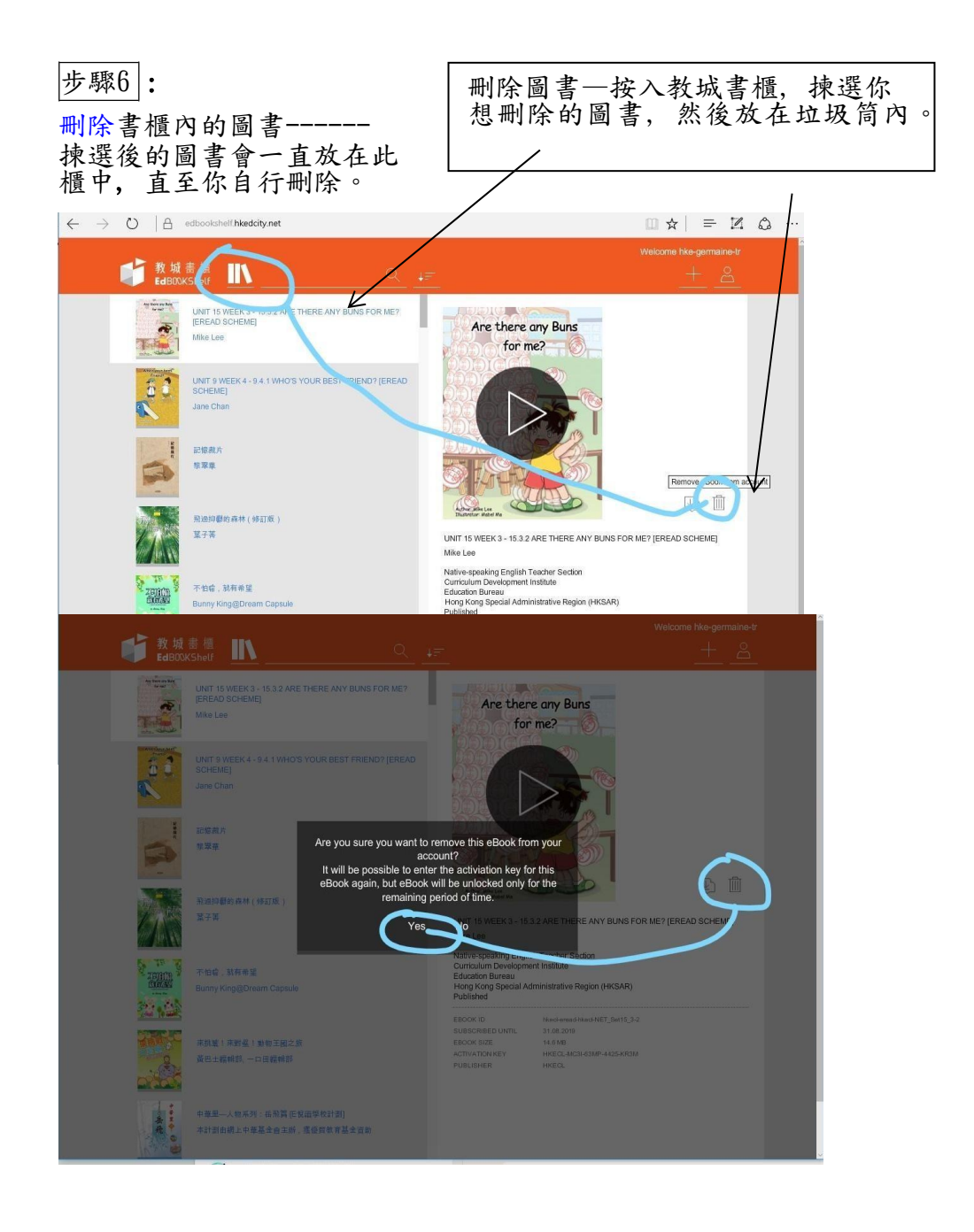